# Package 'mosaicCore'

January 16, 2021

<span id="page-0-0"></span>Type Package Title Common Utilities for Other MOSAIC-Family Packages Version 0.9.0 **Depends** R  $(>= 3.3.0)$ Imports stats, dplyr, rlang, tidyr, MASS Suggests mosaicData, mosaic, ggformula, NHANES, testthat Author Randall Pruim <rpruim@calvin.edu>, Daniel T. Kaplan <kaplan@macalester.edu>, Nicholas J. Horton <nhorton@amherst.edu> Maintainer Randall Pruim <rpruim@calvin.edu> Description Common utilities used in other MOSAIC-family packages are collected here. License GPL  $(>= 2)$ LazyLoad yes LazyData yes URL <https://github.com/ProjectMOSAIC/mosaicCore> BugReports <https://github.com/ProjectMOSAIC/mosaicCore/issues> RoxygenNote 7.1.1 Encoding UTF-8 NeedsCompilation no Repository CRAN Date/Publication 2021-01-16 08:00:03 UTC

# R topics documented:

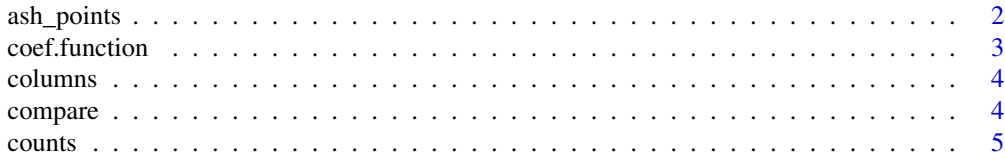

<span id="page-1-0"></span>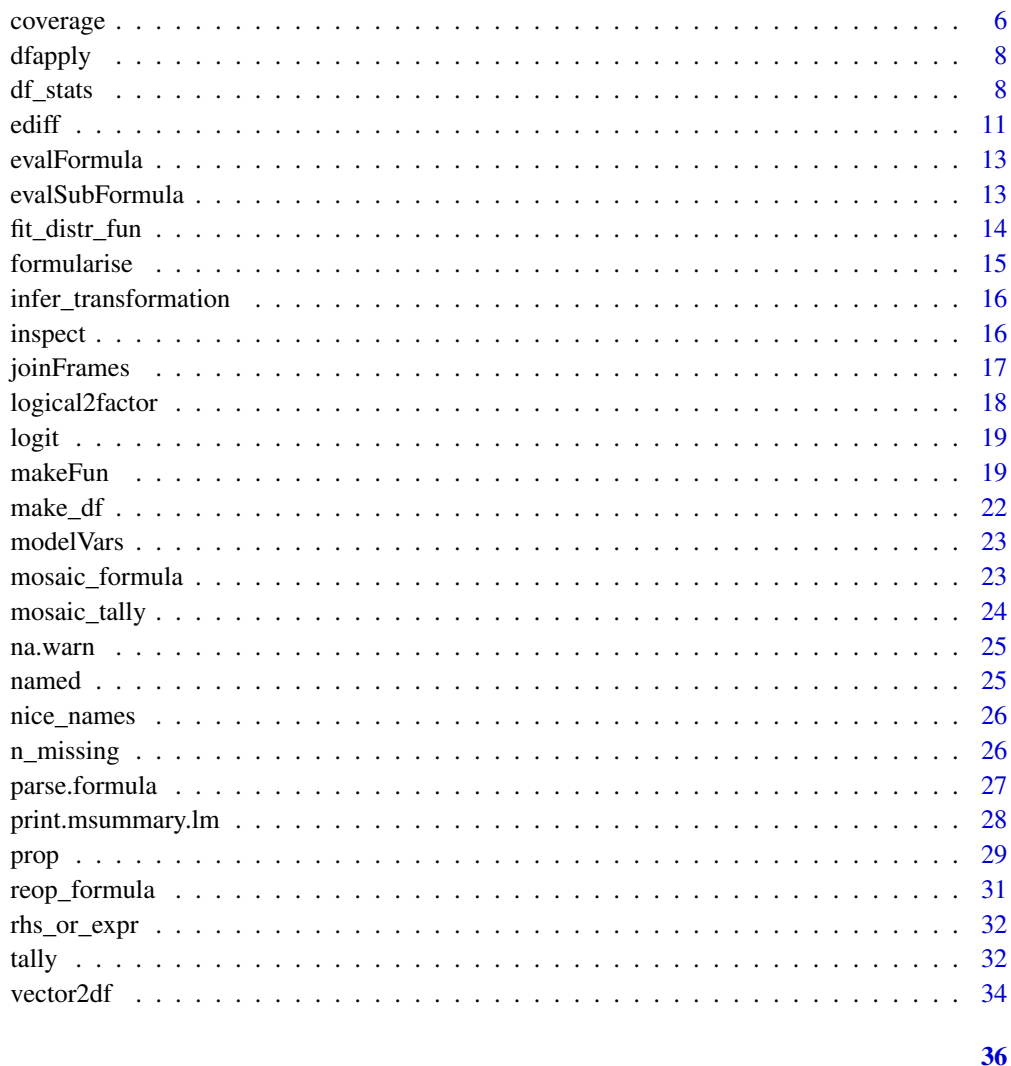

# **Index**

ash\_points

Compute knot points of an average shifted histogram

# Description

Mainly a utility for the lattice and ggplot2 plotting functions, ash\_points() returns the points to be plotted.

# **Usage**

 $ash\_points(x, binwidth = NULL, adjust = 1)$ 

# <span id="page-2-0"></span>coef.function 3

# Arguments

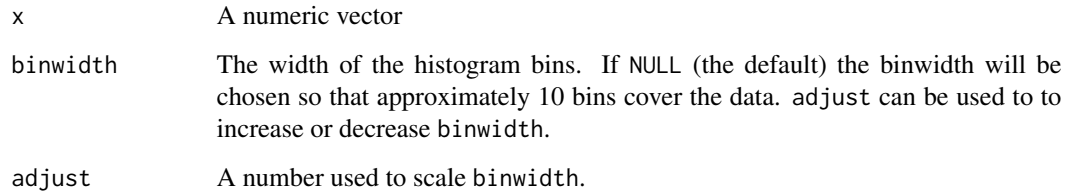

# Value

A data frame containing x and y coordinates of the resulting ASH plot.

coef.function *Extract coefficients from a function*

# Description

coef will extract the coefficients attribute from a function. Functions created by applying link{makeFun} to a model produced by  $lm()$ ,  $glm()$ , or  $nls()$  store the model coefficients there to enable this extraction.

# Usage

## S3 method for class '`function`' coef(object, ...)

# Arguments

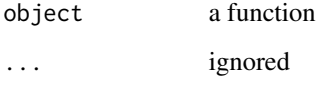

# Examples

```
if (require(mosaicData)) {
  model <- lm( width ~ length, data = KidsFeet)
  f <- makeFun( model )
  coef(f)
}
```
<span id="page-3-0"></span>

# Description

return a vector of row or column indices

#### Usage

 $columns(x, default = c())$ 

 $rows(x, default = c())$ 

# Arguments

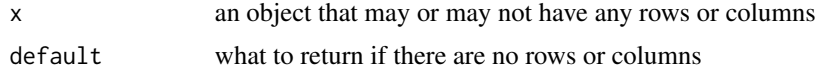

#### Value

if x has rows or columns, a vector of indices, else default

# Examples

```
dim(iris)
columns(iris)
rows(iris)
columns(NULL)
columns("this doesn't have columns")
```
compare *Campare two numeric vectors*

# Description

This wrapper around sign() provides a more intuitive labeling.

#### Usage

compare(x, y, verbose = FALSE)

# Arguments

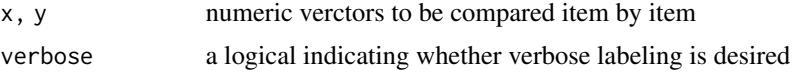

#### <span id="page-4-0"></span>counts 5

# Value

a factor with three levels  $(<, =$ , and > if verbose is FALSE)

#### Examples

```
tally( ~ compare(mcs, pcs), data = mosaicData::HELPrct)
tally( ~ compare(mcs, pcs, verbose = TRUE), data = mosaicData::HELPrct)
tally( ~ compare(sexrisk, drugrisk), data = mosaicData::HELPrct)
```

```
counts Compute all proportions or counts
```
# Description

Compute vector of counts, proportions, or percents for each unique value (and NA if there is missing data) in a vector.

#### Usage

```
counts(x, ...)## S3 method for class 'factor'
counts(x, ..., format = c("count", "proportion", "percent")## Default S3 method:
counts(x, ..., format = c("count", "proportion", "percent")## S3 method for class 'formula'
counts(x, data, ..., format = "count")props(x, ..., format = "proportion")percs(x, ..., format = "percent")
```
#### Arguments

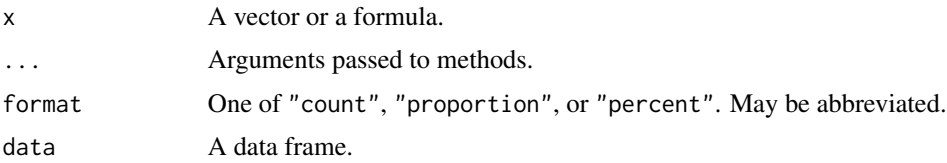

#### See Also

[mosaic::prop\(\)](#page-0-0) [mosaic::count\(\)](#page-0-0)

#### Examples

```
if (require(mosaicData)) {
 props(HELPrct$substance)
 # numeric version tallies missing values as well
 props(HELPmiss$link)
 # Formula version omits missing data with warning (by default)
 props(\sim link, data = HELPmiss) \qquad # omit NAs with warning
 props( ~ link, data = HELPmiss, na.action = na.pass) # no warning; tally NAs
 props( ~ link, data = HELPmiss, na.action = na.omit) # no warning, omit NAs
 props( ~ substance | sex, data = HELPrct)
 props( ~ substance | sex, data = HELPrct, format = "percent")
 percs( ~ substance | sex, data = HELPrct)
 counts( ~ substance | sex, data = HELPrct)
 df_stats( ~ substance | sex, data = HELPrct, props, counts)
 df_stats( ~ substance | sex, data = HELPmiss, props, na.action = na.pass)
}
```
coverage *Interval statistics*

#### Description

Calculate coverage intervals and confidence intervals for the sample mean, median, sd, proportion, ... Typically, these will be used within df\_stats(). For the mean, median, and sd, the variable x must be quantitative. For proportions, the x can be anything; use the success argument to specify what value you want the proportion of. Default for success is TRUE for x logical, or the first level returned by unique for categorical or numerical variables.

```
coverage(x, level = 0.95, na.rm = TRUE)ci.macan(x, level = 0.95, na.rm = TRUE)ci.median(x, level = 0.9, na.rm = TRUE)ci.sd(x, level = 0.95, na.rm = TRUE)ci.prop(
  x,
 success = NULL,
 level = 0.95,
 method = c("Clopper-Pearson", "binom.test", "Score", "Wilson", "prop.test", "Wald",
    "Agresti-Coull", "Plus4")
)
```
<span id="page-5-0"></span>

#### <span id="page-6-0"></span>coverage 7 and 2008 and 2008 and 2008 and 2008 and 2008 and 2008 and 2008 and 2008 and 2008 and 2008 and 2008 and 2008 and 2008 and 2008 and 2008 and 2008 and 2008 and 2008 and 2008 and 2008 and 2008 and 2008 and 2008 and

#### Arguments

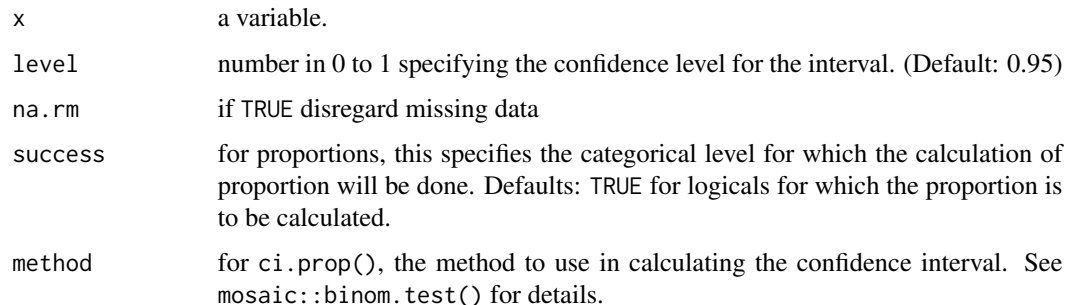

#### Details

Methods: ci.mean() uses the standard t confidence interval. ci.median() uses the normal approximation method. ci.sd() uses the chi-squared method. ci.prop() uses the binomial method. In the usual situation where the mosaic package is available, ci.prop() uses mosaic::binom.test() internally, which provides several methods for the calculation. See the documentation for binom.test() for details about the available methods. Clopper-Pearson is the default method. When used with df\_stats(), the confidence interval is calculated for each group separately. For "pooled" confidence intervals, see methods such as lm() or glm().

#### Value

a named numerical vector with components lower and upper, and, in the case of ci.prop(), center. When used the df\_stats(), these components are formed into a data frame.

#### Note

When using these functions with  $df_{stat}$  (), omit the x argument, which will be supplied automatically by df\_stats(). See examples.

#### See Also

[df\\_stats\(\)](#page-7-1), [mosaic::binom.test\(\)](#page-0-0), [mosaic::t.test\(\)](#page-0-0)

### Examples

```
# The central 95% interval
df_{\text{stats}}(hp \sim cyl, data = mtcars, c95 = coverage(0.95))# The confidence interval on the mean
df_{\text{1}} atats(hp ~ cyl, data = mtcars, mean, ci.mean)
# What fraction of cars have 6 cylinders?
df_{\text{stats}}(\text{mtcars}, \sim cy1, \text{six\_cyl\_prop} = ci.\text{prop}(\text{success} = 6, \text{ level} = 0.90))# Use without `df_stats()` (rare)
ci.mean(mtcars$hp)
```
<span id="page-7-0"></span>

# Description

An apply-type function for data frames.

#### Usage

 $dfapply(data, FUN, select = TRUE, ...)$ 

#### Arguments

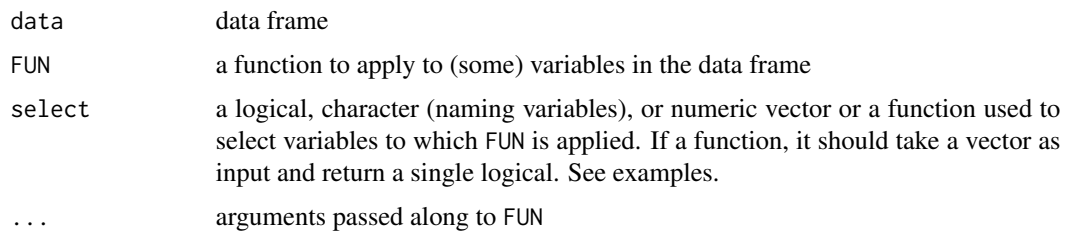

#### See Also

[apply\(\)](#page-0-0), [sapply\(\)](#page-0-0), [tapply\(\)](#page-0-0), [lapply\(\)](#page-0-0), [inspect\(\)](#page-15-1)

#### Examples

```
dfapply(iris, mean, select = is.numeric)
dfapply(iris, mean, select = c(1,2))
dfapply(iris, mean, select = c("Sepal.Length", "Petal.Length"))
if (require(mosaicData)) {
 dfapply(HELPrct, table, select = is.factor)
 do.call(rbind, dfapply(HELPrct, mean, select = is.numeric))
}
```
<span id="page-7-1"></span>df\_stats *Calculate statistics for "response" variables*

# Description

Creates a data frame of statistics calculated on one or more response variables, possibly for each group formed by combinations of additional variables. The resulting data frame has one column for each of the statistics requested as well as columns for any grouping variables and a column identifying the response variable for which the statistics was calculated.

#### <span id="page-8-0"></span>df\_stats 9

# Usage

```
df_stats(
  formula,
  data,
  ...,
  drop = TRUE,fargs = list(),
  sep = "''',format = c("wide", "long"),
  groups = NULL,
  long_names = FALSE,
  nice_names = FALSE,
  na.action = "na.warn"
\mathcal{L}
```
# Arguments

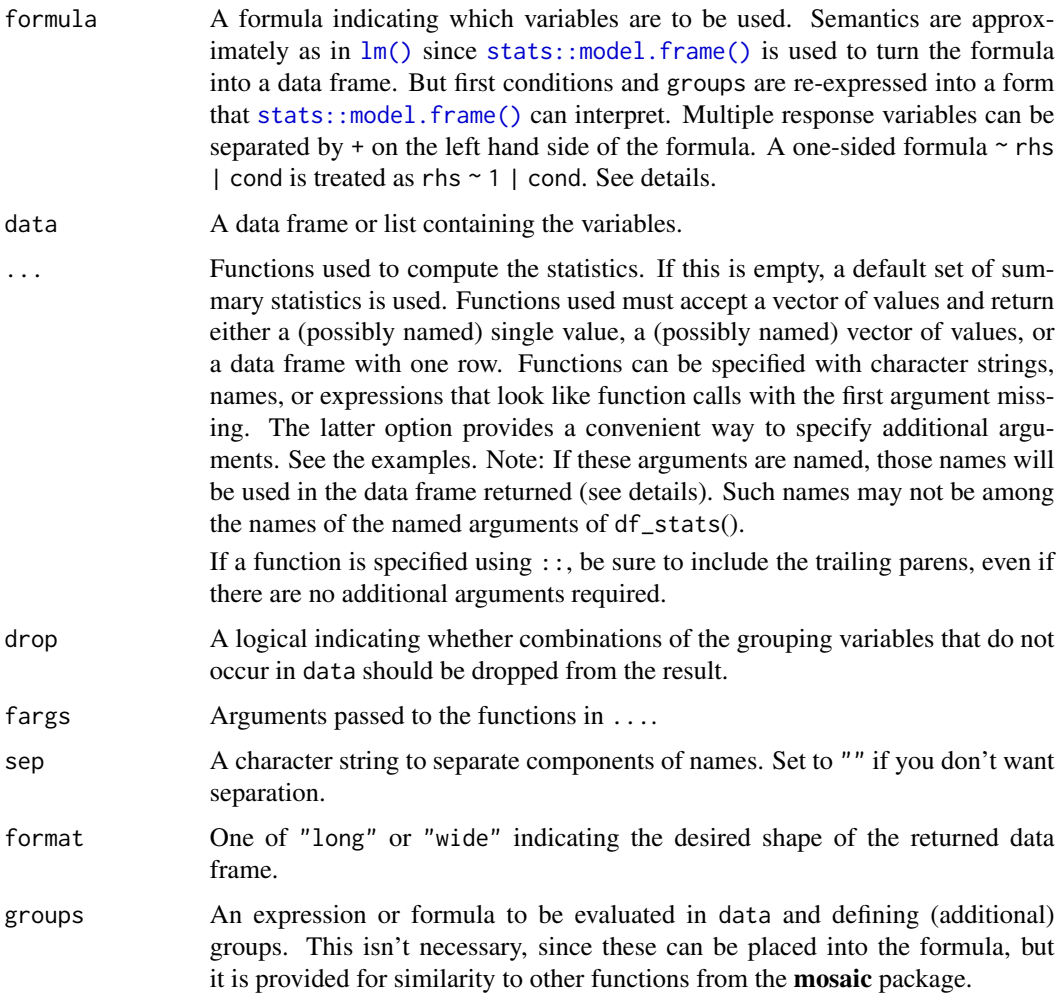

<span id="page-9-0"></span>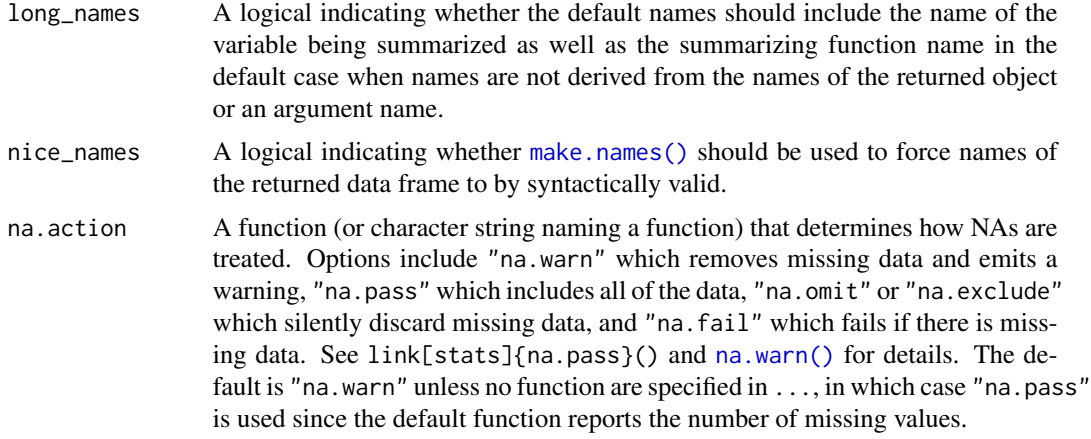

#### Details

Use a one-sided formula to compute summary statistics for the right hand side expression over the entire data. Use a two-sided formula to compute summary statistics for the left hand (response) expression(s) for each combination of levels of the expressions occurring on the right hand side. This is most useful when the left hand side is quantitative and each expression on the right hand side has relatively few unique values. A function like [mosaic::ntiles\(\)](#page-0-0) is often useful to create a few groups of roughly equal size determined by ranges of a quantitative variable. See the examples.

Note that unlike dplyr:[:summarise\(](#page-0-0)), df\_stats() ignores any grouping defined in data if data is a grouped tibble.

#### Value

A data frame. Names of columns in the resulting data frame consist of three parts separated by sep. The first part is the argument name, if it exists, else the function. The second part is the name of the variable being summarised if long\_names == TRUE and the first part is the function name, else "" The third part is the names of the object returned by the summarizing function, if they exist, else a sequence of consecutive integers or "" if there is only one component returned by the summarizing function. See the examples.

#### Cautions Regarding Formulas

The use of | to define groups is tricky because (a) [stats::model.frame\(\)](#page-0-0) doesn't handle this sort of thing and (b) | is also used for logical or. The current algorithm for handling this will turn the first occurrence of  $\vert$  into an attempt to condition, so logical or cannot be used before conditioning in the formula. If you have need of logical or, we suggest creating a new variable that contains the results of evaluating the expression.

Similarly, addition (+) is used to separate grouping variables, not for arithmetic.

# Examples

```
df_{\text{stats}}( ~ hp, data = mtcars)
# There are several ways to specify functions
df_{\text{stats}}( ~ ~\text{h}, ~ data = \text{mtcars}, ~ \text{mean}, ~ \text{trimmel\_mean} = \text{mean}(\text{trim} = 0.1), ~ \text{''median''},
```

```
range, Q = quantile(c(0.25, 0.75)))
# When using ::, be sure to include parens, even if there are no additional arguments.
df_{\text{stats}}(\text{~}^{\sim} hp, data = mtcars, mean = base::mean(), trimmed_mean = base::mean(trim = 0.1))
# force names to by syntactically valid
df_stats( \sim hp, data = mtcars, Q = quantile(c(0.25, 0.75)), nice_names = TRUE)
# longer names
df_stats( \sim hp, data = mtcars, mean, trimmed_mean = mean(trim = 0.1), "median", range,
  long_names = TRUE)
# wide vs long format
df_{\text{stats}}( hp ~ cyl, data = mtcars, mean, median, range)
df_{\text{stats}}( hp + wt + mpg \sim cyl, data = mtcars, mean, median, range)
df_stats( hp \sim cyl, data = mtcars, mean, median, range, format = "long")
# More than one grouping variable -- 4 ways.
df_{stats}( hp ~ cyl + gear, data = mtcars, mean, median, range)
df_stats( hp \sim cyl | gear, data = mtcars, mean, median, range)
df_stats( hp \sim cyl, groups = \simgear, data = mtcars, mean, median, range)
df_{\text{stats}}( hp \sim cyl, groups = gear, data = mtcars, mean, median, range)
# because the result is a data frame, df_stats() is also useful for creating plots
if(require(ggformula)) {
  gf\_violin(hp \sim cyl, data = mtcars, group = \sim cyl) %>%
  gf\_point(mean \sim cyl, data = df_stats(hp \sim cyl, data = mtcars, mean),
    color = ~ "mean") %>%
  gf\_point(median \sim cyl, data = df_stats(hp \sim cyl, data = mtcars, median),
    color = ~~\sim"median") %>%
  gf\_labels(color = "")}
# magrittr style piping is also supported
if (require(ggformula)) {
  mtcars %>%
    df_stats(hp ~ cyl, mean, median, range)
  mtcars %>%
    df_{\text{1}} atats(hp ~ cyl + gear, mean, median, range) %>%
    gf\_point(mean \sim cyl, color = \sim factor(gear)) %>%
    gf<sub>l</sub>ine(mean ~ cyl, color = ~ factor(gear))
}
# can be used with a categorical response, too
if (require(mosaic)) {
  df_stats(sex ~ substance, data = HELPrct, table, prop_female = prop)
}
if (require(mosaic)) {
  df_stats(sex ~ substance, data = HELPrct, table, props)
}
```
# Description

Often when creating lagged differences, it is awkward that the differences vector is shorter than the original. ediff pads with pad.value to make its output the same length as the input.

# Usage

```
ediff(
  x,
  lag = 1,differences = 1,
  pad = c("head", "tail", "symmetric"),
  pad.value = NA,
  frontPad,
  ...
\mathcal{L}
```
# Arguments

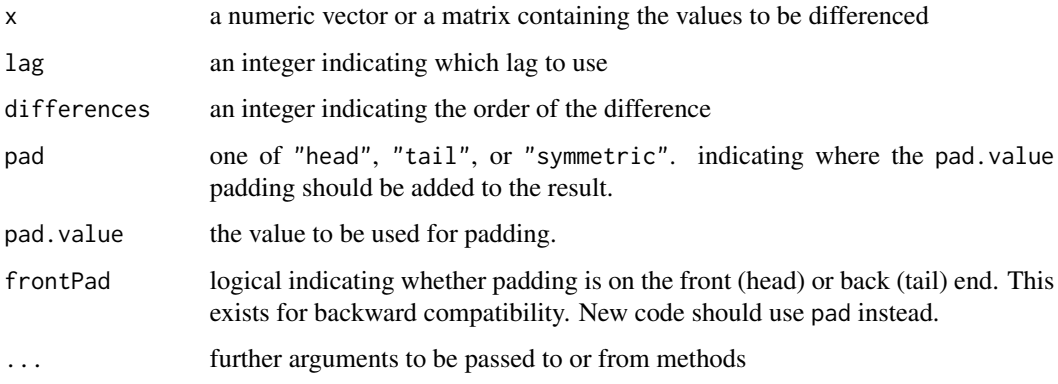

# See Also

[diff\(\)](#page-0-0) since ediff is a thin wrapper around diff().

# Examples

```
ediff(1:10)
ediff(1:10, pad.value = 0)
ediff(1:10, 2)
ediff(1:10, 2, 2)
x \leftarrow \text{cumsum}(\text{cumsum}(1:10))ediff(x, lag = 2)
ediff(x, differences = 2)
ediff(x, differences = 2, pad = "symmetric")
ediff(.leap.seconds)
```
<span id="page-11-0"></span>

<span id="page-12-0"></span>

# Description

Evaluate a formula

# Usage

```
evalFormula(formula, data = parent.frame(), subset, ops = c("+", "&"))
```
# Arguments

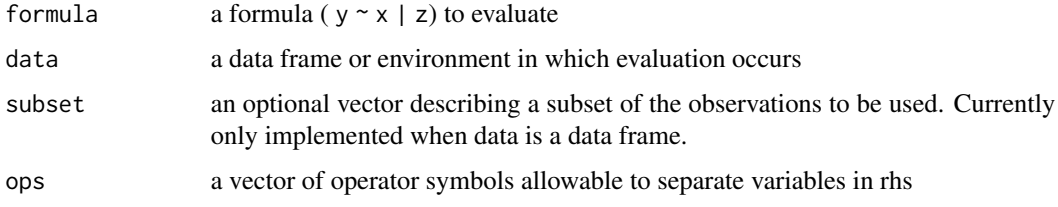

# Value

a list containing data frames corresponding to the left, right, and condition slots of formula

# Examples

```
if (require(mosaicData)) {
data(CPS85)
cps <- CPS85[1:6,]
cps
evalFormula(wage ~ sex & married & age | sector & race, data=cps)
}
```
evalSubFormula *Evaluate a part of a formula*

# Description

Evaluate a part of a formula

```
evalSubFormula(x, data = NULL, ops = c("''', "&"), env = parent.frame())
```
# <span id="page-13-0"></span>Arguments

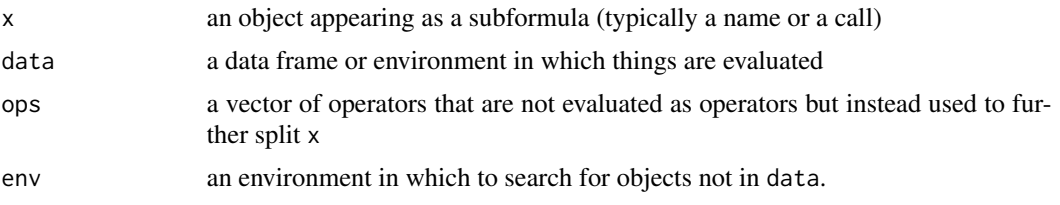

# Value

a data frame containing the terms of the evaluated subformula

#### Examples

```
if (require(mosaicData)) {
data(CPS85)
cps <- CPS85[1:6,]
cps
evalSubFormula( rhs( ~ married & sector), data=cps )
}
```
fit\_distr\_fun *Fit a distribution to data and return a function*

# Description

Given the name of a family of 1-dimensional distributions, this function chooses a particular member of the family that fits the data and returns a function in the selected p, d, q, or r format. When analytical solutions do not exist, MASS:: fitdistr() is used to estimate the parameters by numerical maximum likelihood.

# Usage

```
fit_distr_fun(data, formula, dist, start = NULL, ...)
```
# Arguments

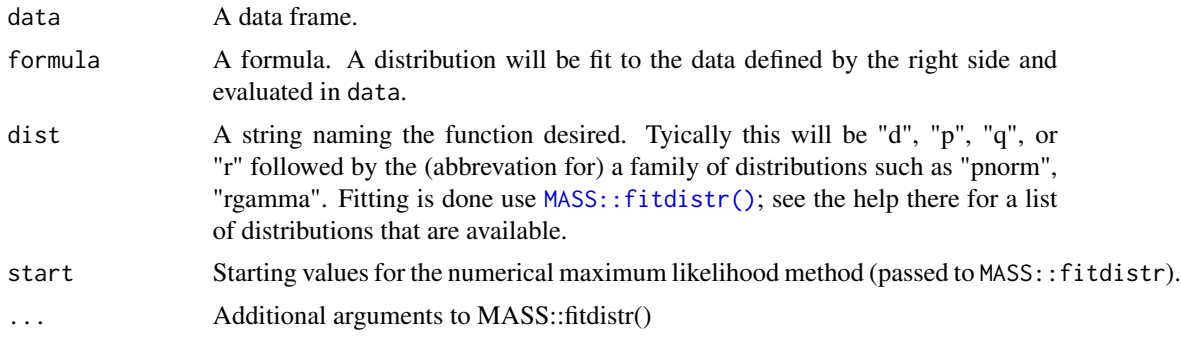

#### <span id="page-14-0"></span>formularise that the contract of the contract of the contract of the contract of the contract of the contract of the contract of the contract of the contract of the contract of the contract of the contract of the contract

# Value

A function of one variable that acts like, say, pnorm(), dnorm(), qnorm(), or rnorm(), but with the default values of the parameters set to their maximum likelihood estimates.

#### Examples

```
fit_distr_fun( ~ cesd, data = mosaicData::HELPrct, dist = "dnorm")
fit_distr_fun( ~ cesd, data = mosaicData::HELPrct, dist = "pnorm")
fit_distr_fun( ~ cesd, data = mosaicData::HELPrct, dist = "qpois")
```
formularise *Convert lazy objects into formulas*

#### Description

Convert lazy objects into a formula

# Usage

```
formularise(lazy_formula, envir = parent.frame())
```
#### Arguments

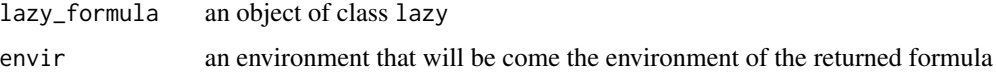

#### Details

The expression of the lazy object is evaluated in its environment. If the result is not a formula, then the formula is created with an empty left hand side and the expression on the right hand side.

#### Value

a formula

# Examples

```
formularise(rlang::quo(foo))
formularise(rlang::quo(y \sim x))
bar <-a \sim b
formularise(rlang::quo(bar))
```
<span id="page-15-0"></span>infer\_transformation *Infer a Back-Transformation*

#### Description

For a handful of transformations on y, infer the reverse transformation. If the transformation is not recognized, return the identity function. This is primarily intended to be used for setting a default value in other functions.

#### Usage

infer\_transformation(formula, warn = TRUE)

# Arguments

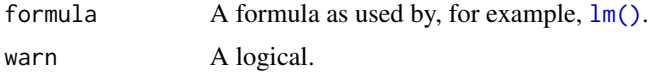

#### Value

A function.

<span id="page-15-1"></span>

inspect *Inspect objects*

#### Description

Print a short summary of the contents of an object. Most useful as a way to get a quick overview of the variables in data frame.

```
inspect(object, ...)
## S3 method for class 'list'
inspect(object, max.level = 2, ...)## S3 method for class 'character'
inspect(object, ...)
## S3 method for class 'logical'
inspect(object, ...)
## S3 method for class 'numeric'
inspect(object, ...)
```

```
## S3 method for class 'factor'
inspect(object, ...)
## S3 method for class 'Date'
inspect(object, ...)
## S3 method for class 'POSIXt'
inspect(object, ...)
## S3 method for class 'data.frame'
inspect(object, select = TRUE, digits = getOption("digits", 3), ...)
## S3 method for class 'inspected_data_frame'
print(x, \text{ digits} = NULL, ...)
```
# Arguments

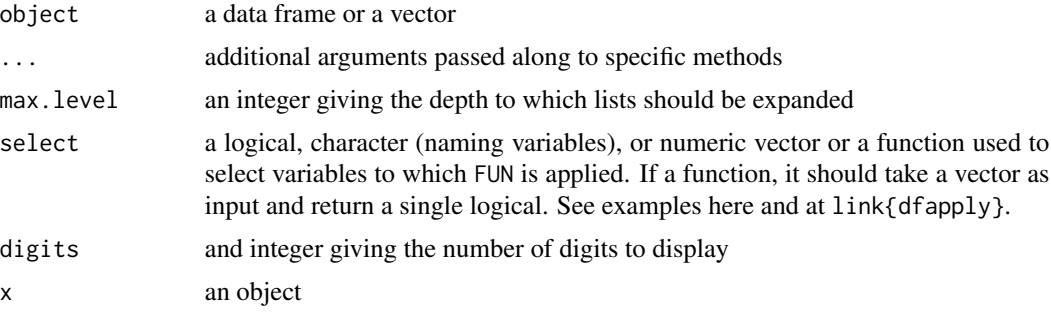

# Examples

```
if (require(mosaicData)) {
  inspect(Births78)
  inspect(Births78, is.numeric)
}
```
joinFrames *Join data frames*

# Description

Join data frames

#### Usage

joinFrames(...)

joinTwoFrames(left, right)

# <span id="page-17-0"></span>Arguments

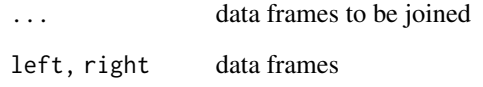

# Value

a data frame containing columns from each of data frames being joined.

logical2factor *Convert logical vector into factor*

#### Description

Turn logicals into factors with levels ordered with TRUE before FALSE. Other inputs are returned unaltered.

# Usage

```
logical2factor(x, ...)
## Default S3 method:
logical2factor(x, ...)
## S3 method for class 'data.frame'
logical2factor(x, ...)
```
#### Arguments

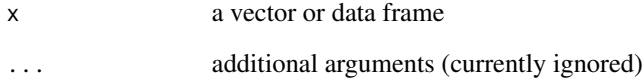

# Value

If x is a vector either x or the result of converting x into a factor with levels TRUE and FALSE (in that order); if x is a data frame, a data frame with all logicals converted to factors in this manner.

<span id="page-18-0"></span>

# Description

Logit and inverse logit functions

#### Usage

logit(x)

ilogit(x)

# Arguments

x a numeric vector

#### Value

For logit the value is

 $log(x/(1-x))$ 

For ilogit the value is

 $exp(x)/(1 + exp(x))$ 

# Examples

```
p <- seq(.1, .9, by=.10)
l \leftarrow logit(p); lilogit(l)
ilogit(l) == p
```
makeFun *Create a function from a formula*

# Description

Provides an easy mechanism for creating simple "mathematical" functions via a formula interface.

# Usage

```
makeFun(object, ...)
## S3 method for class '`function`'
makeFun(
 object,
  ...,
 strict.declaration = TRUE,
 use.environment = TRUE,
 suppress.warnings = FALSE
\mathcal{L}## S3 method for class 'formula'
makeFun(
 object,
 ...,
 strict.declaration = TRUE,
 use.environment = TRUE,
  suppress.warnings = TRUE
)
## S3 method for class 'lm'
makeFun(object, ..., transformation = NULL)
## S3 method for class 'glm'
makeFun(object, ..., type = c("response", "link"), transformation = NULL)
## S3 method for class 'nls'
makeFun(object, ..., transformation = NULL)
```
#### Arguments

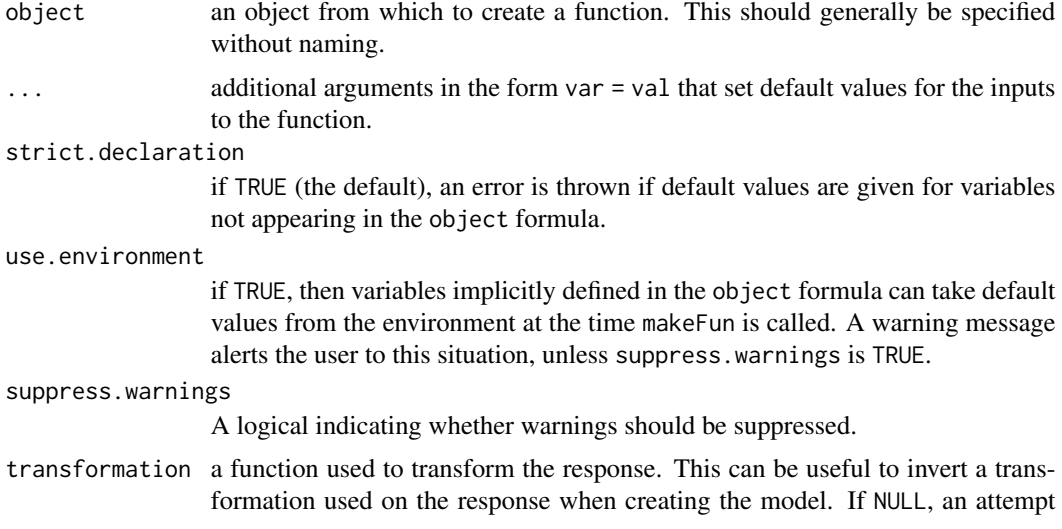

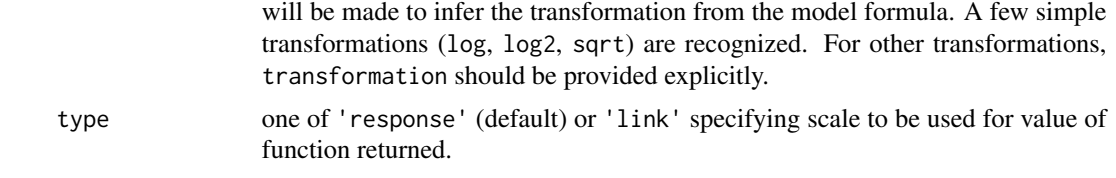

#### Details

The definition of the function is given by the left side of a formula. The right side lists at least one of the inputs to the function. The inputs to the function are all variables appearing on either the left or right sides of the formula. Those appearing in the right side will occur in the order specified. Those not appearing in the right side will appear in an unspecified order.

When creating a function from a model created with lm, glm, or nls, the function produced is a wrapper around the corresponding version of predict. This means that having variables in the model with names that match arguments of predict will lead to potentially ambiguous situations and should be avoided.

#### Value

a function

#### Examples

```
f <- makeFun( sin(x^2 * b) \sim x & y & a); f
g \le - makeFun( sin(x^2 * b) \sim x \& y \& a, a = 2 ); g
h <- makeFun( a * sin(x^2 * b) \sim b \& y, a = 2, y = 3); h
if (require(mosaicData)) {
 model <- lm( log(length) ~ log(width), data = KidsFeet)
 f <- makeFun(model, transformation = exp)
 f(8.4)
 head(KidsFeet, 1)
}
if (require(mosaicData)) {
 model \leq lm(wage \sim poly(exper, degree = 2), data = CPS85)
 fit <- makeFun(model)
 if (require(ggformula)) {
    gf_point(wage ~ exper, data = CPS85) %>%
    gf_fun(fit(exper) \sim expert, color = "red")
 }
}
if (require(mosaicData)) {
model <- glm(wage ~ poly(exper, degree = 2), data = CPS85, family = gaussian)
fit <- makeFun(model)
 if (require(ggformula)) {
    gf_jitter(wage ~ exper, data = CPS85) %>%
    gf_fun(fit(exper) ~ exper, color = "red")
    gf_jitter(wage ~ exper, data = CPS85) %>%
    gf_function(fun = fit, color = "blue")
 }
}
```
22 make\_df

```
if (require(mosaicData)) {
model <- nls( wage \sim A + B \star exper + C \star exper^2, data = CPS85, start = list(A = 1, B = 1, C = 1) )
fit <- makeFun(model)
  if (require(ggformula)) {
    gf_point(wage ~ exper, data = CPS85) %>%
    gf_fun(fit(exper) \sim expert, color = "red")}
}
```
make\_df *Convert to a data frame*

# Description

A generic and several methods for converting objects into data frames.

#### Usage

```
make_df(object, ...)
## S3 method for class 'list'
make_df(object, ...)
## S3 method for class 'matrix'
make_df(object, ...)
## S3 method for class 'numeric'
make_df(object, ...)
## Default S3 method:
make_df(object, ...)
```
# Arguments

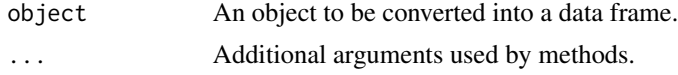

#### Details

These methods are primarily for internal use inside [df\\_stats\(\)](#page-7-1), but are exported in case they have other uses. The conversion works as follows. Data frames are left as is. Matrices are converted column-by-column and the columns assembled with [as.data.frame\(\)](#page-0-0); this allows matrices that are lists to be converted into data frames where columns can have differing types. The names are then set to the column names of object, even if that results in NULL. A numeric vector is converted into a data frame with 1 column. If object is a list, each element is converted using [vector2df\(\)](#page-33-1) and the resulting columns are joined with [bind\\_rows\(\)](#page-0-0).

<span id="page-21-0"></span>

<span id="page-22-0"></span>

# Description

extract predictor variables from a model

#### Usage

```
modelVars(model)
```
# Arguments

model a model, typically of class lm or glm

# Value

a vector of variable names

# Examples

```
if (require(mosaicData)) {
 model <- lm( wage ~ poly(exper, degree = 2), data = CPS85 )
 modelVars(model)
}
```
mosaic\_formula *Convert formulas into standard shapes*

#### Description

These functions convert formulas into standard shapes, including by incorporating a groups argument.

```
mosaic_formula(
  formula,
  groups = NULL,
 envir = parent.frame(),
 max. slots = 3,
  groups.first = FALSE
)
mosaic_formula_q(
  formula,
```

```
groups = NULL,
 max. slots = 3,groups.first = FALSE,
  ...
)
```
# Arguments

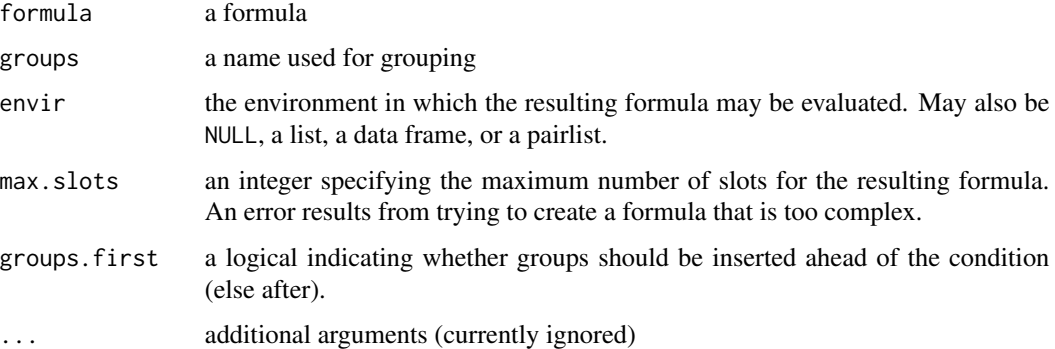

# Details

mosaic\_formula\_q uses nonstandard evaluation of groups that may be necessary for use within other functions. mosaic\_formula is a wrapper around mosaic\_formula\_q and quotes groups before passing it along.

### Examples

```
mosaic_formula( ~ x | z )
mosaic_formula( ~ x, groups=g )
mosaic_formula(y \sim x, groups=g)
# this is probably not what you want for interactive use.
mosaic_formula_q( y ~ x, groups=g )
# but it is for programming
foo <- function(x, groups=NULL) {
    mosaic_formula_q(x, groups=groups, envir=parent.frame())
}
foo( y \sim x, groups = g)
```
mosaic\_tally *Internal tally methods*

# Description

These are used to implement tally() in a way that allows dplyr and mosaicCore to co-exist. End users should call the generics tally() and count().

#### <span id="page-24-0"></span>na.warn 25

#### Usage

mosaic\_tally(x, ...)

mosaic\_count(x, ...)

# Arguments

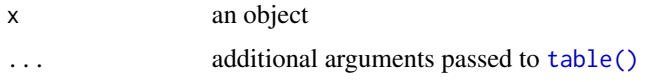

<span id="page-24-1"></span>na.warn *Exclude Missing Data with Warning*

# Description

Similar to [stats::na.exclude\(\)](#page-0-0) this function excludes missing data. When missing data are excluded, a warning message indicating the number of excluded rows is emited as a caution for the user.

# Usage

```
na.warn(object, ...)
```
# Arguments

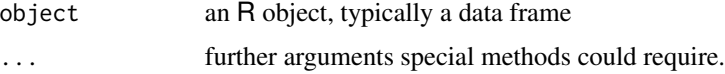

named *List extraction*

# Description

These functions create subsets of lists based on their names

# Usage

```
named(l)
unnamed(l)
```
named\_among(l, n)

#### Arguments

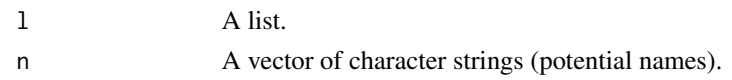

# Value

A sublist of l determined by names(l).

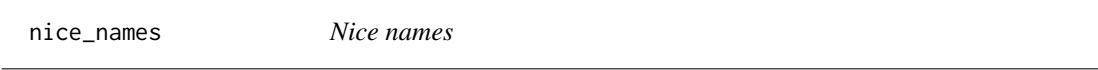

# Description

Convert a character vector into a similar character vector that would work better as names in a data frame by avoiding certain awkward characters

# Usage

nice\_names(x, unique = TRUE)

# Arguments

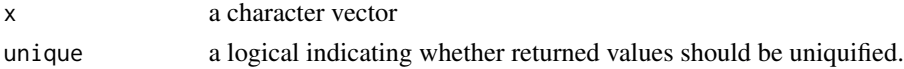

# Value

a character vector

# Examples

```
nice_names( c("bad name", "name (crazy)", "a:b", "two-way") )
```
n\_missing *Counting missing/non-missing elements*

# Description

Counting missing/non-missing elements

```
n_missing(..., type = c("any", "all"))
n\_not\_missing(\ldots, type = c("any", "all"))n\_total(..., type = c("any", "all"))
```
<span id="page-25-0"></span>

# <span id="page-26-0"></span>parse.formula 27

#### Arguments

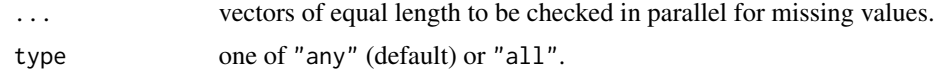

# Value

a vector of counts of missing or non-missing values.

# Examples

```
if (require(NHANES) && require(mosaic) && require(dplyr)) {
 mosaic::tally( ~ is.na(Height) + is.na(Weight), data = NHANES, margins = TRUE)
 NHANES %>%
   summarise(
     mean.wt = mean(Weight, na.rm = TRUE),
     missing.Wt = n_missing(Weight),
     missing.WtAndHt = n_missing(Weight, Height, type = "all"),
     missing.WtOrHt = n_missing(Weight, Height, type = "any")
     \lambda}
```
parse.formula *Parse Formulas*

#### Description

Utilities for extracting portions of formulas.

```
parse.formula(formula, ...)
rhs(x, \ldots)\text{lns}(x, \ldots)condition(x, ...)
operator(x, ...)
## S3 method for class 'formula'
rhs(x, \ldots)## S3 method for class 'formula'
\ln s(x, \ldots)## S3 method for class 'formula'
```

```
condition(x, ...)
## S3 method for class 'formula'
operator(x, \ldots)## S3 method for class 'parsedFormula'
rhs(x, \ldots)## S3 method for class 'parsedFormula'
\ln s(x, \ldots)## S3 method for class 'parsedFormula'
operator(x, ...)
## S3 method for class 'parsedFormula'
condition(x, ...)
```
#### Arguments

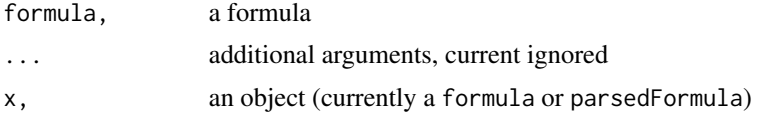

#### Details

currently this is primarily concerned with extracting the operator, left hand side, right hand side (minus any condition) and the condition. Improvements/extensions may come in the future.

#### Value

an object of class parsedFormula from which information is easy to extract

print.msummary.lm *Modified summaries*

#### Description

msummary provides modified summary objects that typically produce output that is either identical to or somewhat terser than their [summary\(\)](#page-0-0) analogs. The contents of the object itself are unchanged (except for an augmented class) so that other downstream functions should work as before.

```
## S3 method for class 'msummary.lm'
print(
  x,
  digits = max(3L, getOption("digits") - 3L),
```
<span id="page-27-0"></span>

```
symbolic.cor = x$symbolic.cor,
  signif.stars = getOption("show.signif.stars"),
  ...
\mathcal{L}## S3 method for class 'msummary.glm'
print(
  x,
 digits = max(3L, getOption("digits") - 3L),
  symbolic.cor = x$symbolic.cor,
  signif.stars = getOption("show.signif.stars"),
  ...
)
msummary(object, ...)
## Default S3 method:
msummary(object, ...)
## S3 method for class 'lm'
msummary(object, ...)
## S3 method for class 'glm'
msummary(object, ...)
```
# Arguments

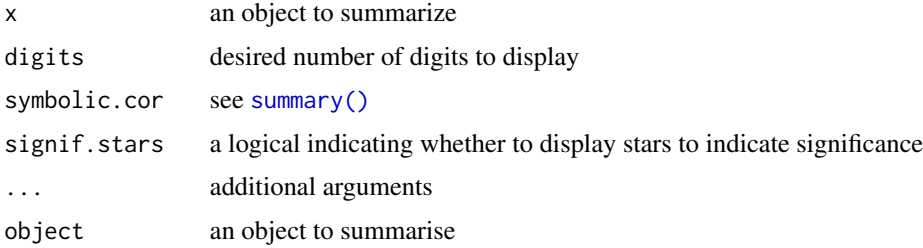

# Examples

msummary(lm(Sepal.Length ~ Species, data = iris))

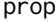

Compute proportions, percents, or counts for a single level

# Description

Compute proportions, percents, or counts for a single level

# Usage

```
prop(
 x,
 data = parent.frame(),
 useNA = "no",...,
  success = NULL,
 level = NULL,long.names = TRUE,
  sep = "."format = c("proportion", "percent", "count"),
 quiet = TRUE,
 pval.adjust = FALSE
)
prop1(..., pval.adjust = TRUE)
count(x, \ldots)perc(x, data = parent-frame(), ..., format = "percent")
```
# Arguments

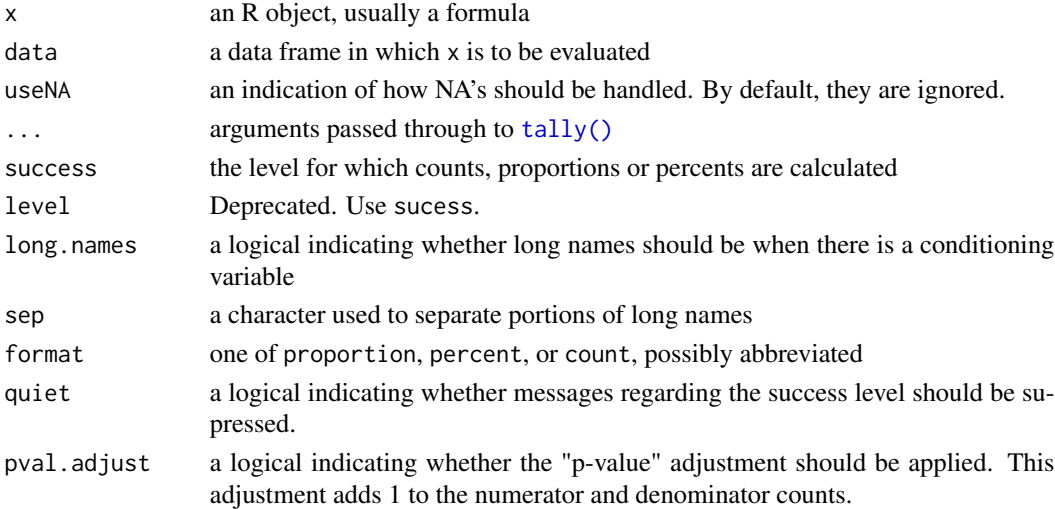

# Details

prop1 is intended for the computation of p-values from randomization distributions and differs from prop only in its default value of pval.adjust.

#### Note

For 0-1 data, success is set to 1 by default since that a standard coding scheme for success and failure.

<span id="page-29-0"></span>

# <span id="page-30-0"></span>reop\_formula 31

# Examples

```
if (require(mosaicData)) {
 prop( ~sex, data=HELPrct)
 prop( ~sex, data=HELPrct, success = "male")
 count( ~sex | substance, data=HELPrct)
 prop( ~sex | substance, data=HELPrct)
 perc( ~sex | substance, data=HELPrct)
}
```
reop\_formula *Insert Inhibition of Interpretation/Conversion into formulas*

#### Description

model. frame() assumes that certain operations (e.g.  $\lambda$ ,  $\star$ ,  $\lambda$ ) have special meanings. These can be inhibited using I(). This function inserts I() into a formula when encountering a specified operator or parens.

# Usage

```
reop_formula(x, ops = c("/", "*", "^*))
```
#### Arguments

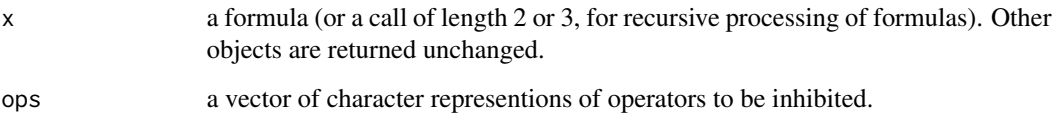

# Value

a formula with I() inserted where required to inhibit interpretation/conversion.

# Examples

reop\_formula(y  $\sim$  x  $*$  y) reop\_formula(y  $\sim$  (x  $\star$  y)) reop\_formula(y  $\sim$  x  $\land$  y) reop\_formula(y  $\sim$  x  $\star$  y  $\sim$  z)

<span id="page-31-0"></span>

# Description

Return rhs of a formula or expression

#### Usage

```
rhs_or_expr(x)
```
#### Arguments

x A formula or some other object to be quoted

# Examples

```
# This should evaluate to TRUE
rhs_or_expr(~z)
rhs_or_expr(z)
identical(rhs_or_expr(~z), rhs_or_expr(z))
```
#### <span id="page-31-1"></span>tally *Tabulate categorical data*

# Description

Tabulate categorical data

```
tally(x, \ldots)## S3 method for class 'tbl'
mosaic_tally(x, wt, sort = FALSE, ..., envir = parentframe())## S3 method for class 'data.frame'
mosaic_tally(x, wt, sort = FALSE, ..., envir = parent-frame())## S3 method for class 'formula'
mosaic_tally(
 x,
 data = parent.frame(),format = c("count", "proportion", "percent", "data.frame", "sparse", "default"),
 margins = FALSE,
 quiet = TRUE,
```
<span id="page-32-0"></span>tally 33

```
subset,
groups = NULL,
useNA = "ifany".groups.first = FALSE,
...
```
# Arguments

 $\mathcal{L}$ 

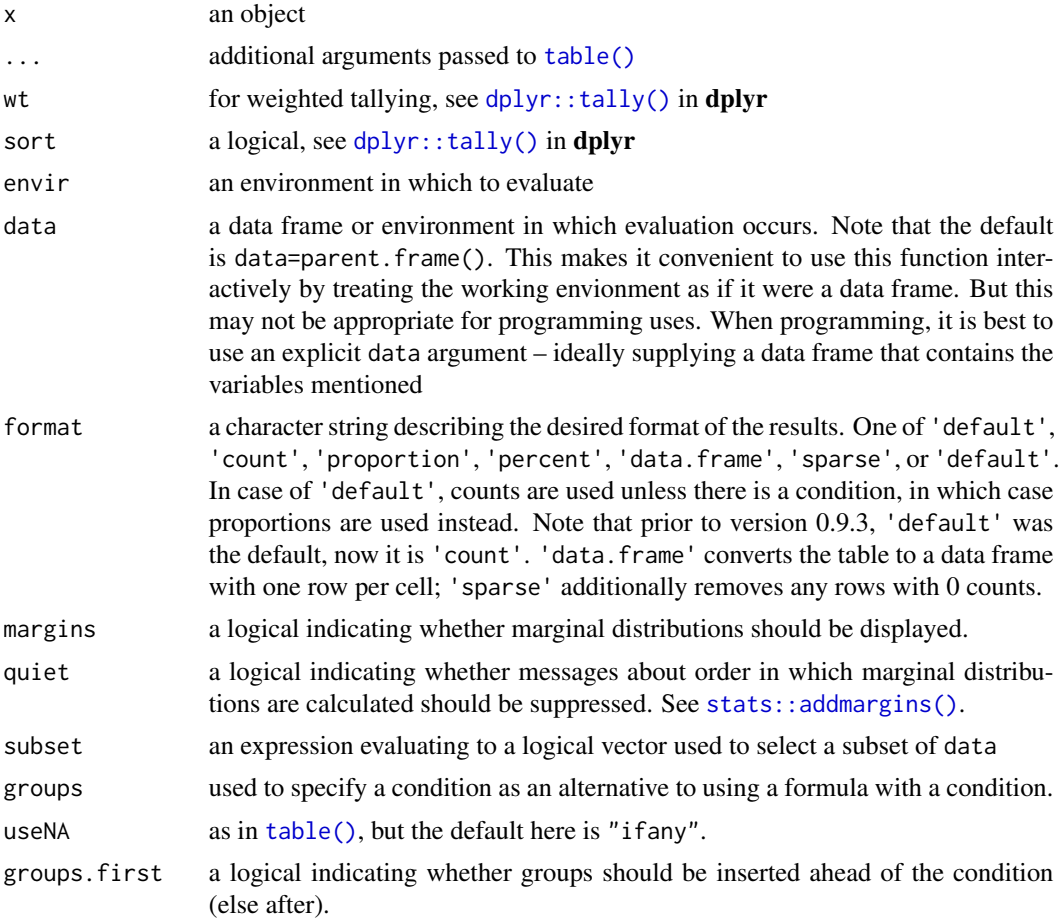

#### Details

The dplyr package also exports a [dplyr::tally\(\)](#page-0-0) function. If x inherits from class "tbl" or "data frame", then dplyr's [dplyr::tally\(\)](#page-0-0) is called. This makes it easier to have the two packages coexist.

Otherwise, tally() is designed as an alternative to [table\(\)](#page-0-0) and [xtabs\(\)](#page-0-0). The primary use case it to describe a (possibly multi-dimensional) table using a formula. For a table of counts, each component of the formula becomes one of the dimensions of the cross table. For tables of proportions or percents, conditional proportions and percents are computed, conditioned on each level of all "secondary" (i.e., conditioning) variables, defined as everything other than the left hand side, if

<span id="page-33-0"></span>there is a left hand side to the formula; and everything except the right hand side if the left hand side of the formula is empty. Note that groups is folded into the formula prior to this determination and becomes part of the conditioning.

When marginal totals are added, they are added for all of the conditioning dimensions, and proportions should sum to 1 for each level of the conditioning variables. This can be useful to make it clear which conditional proportions are being computed.

See the examples for some typical use cases.

#### Value

A object of class "table", unless passing through to **dplyr** or converted to a data frame because format is "data.frame" or "sparse".

#### **Note**

The current implementation when format = "sparse" first creates the full data frame and then removes the unneeded rows. So the savings is in terms of space, not time.

#### Examples

```
if (require(mosaicData)) {
tally( \sim substance, data = HELPrct)
tally( \sim substance + sex, data = HELPrct)
tally( sex \sim substance, data = HELPrct) # equivalent to tally( \sim sex | substance, ... )
tally(\sim substance | sex, data = HELPrct)
tally( \sim substance | sex , data = HELPrct, format = 'count', margins = TRUE)
tally( ~ substance + sex , data = HELPrct, format = 'percent', margins = TRUE)
tally( \sim substance | sex , data = HELPrct, format = 'percent', margins = TRUE)
# force NAs to show up
tally(\sim sex, data = HELPrct, useNA = "always")
# show NAs if any are there
tally(\simlink, data = HELPrct)
# ignore the NAs
tally(\sim link, data = HELPrct, useNA = "no")
}
```
<span id="page-33-1"></span>

vector2df *Convert a vector to a data frame*

#### Description

Convert a vector into a 1-row data frame using the names of the vector as column names for the data frame.

#### Usage

vector2df(x, nice\_names = FALSE)

#### vector2df 35

# Arguments

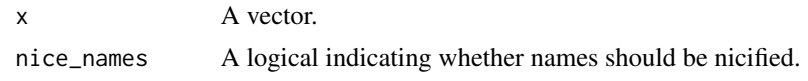

# Value

A data frame.

# Examples

```
vector2df(c(1, b = 2, 'Intercept)' = 3))vector2df(c(1, b = 2, ' (Intercept)' = 3), nice\_names = TRUE)
```
# <span id="page-35-0"></span>**Index**

∗ stats coverage, [6](#page-5-0) apply(), *[8](#page-7-0)* as.data.frame(), *[22](#page-21-0)* ash\_points, [2](#page-1-0) bind\_rows(), *[22](#page-21-0)* ci.mean *(*coverage*)*, [6](#page-5-0) ci.median *(*coverage*)*, [6](#page-5-0) ci.prop *(*coverage*)*, [6](#page-5-0) ci.sd *(*coverage*)*, [6](#page-5-0) coef *(*coef.function*)*, [3](#page-2-0) coef.function, [3](#page-2-0) columns, [4](#page-3-0) compare, [4](#page-3-0) condition *(*parse.formula*)*, [27](#page-26-0) count *(*prop*)*, [29](#page-28-0) counts, [5](#page-4-0) coverage, [6](#page-5-0) df\_stats, [8](#page-7-0) df\_stats(), *[7](#page-6-0)*, *[22](#page-21-0)* dfapply, [8](#page-7-0) diff(), *[12](#page-11-0)* dplyr::tally(), *[33](#page-32-0)* ediff, [11](#page-10-0) evalFormula, [13](#page-12-0) evalSubFormula, [13](#page-12-0) fit\_distr\_fun, [14](#page-13-0) formularise, [15](#page-14-0) glm(), *[3](#page-2-0)* ilogit *(*logit*)*, [19](#page-18-0) infer\_transformation, [16](#page-15-0) inspect, [16](#page-15-0) inspect(), *[8](#page-7-0)*

interval\_statistics *(*coverage*)*, [6](#page-5-0) joinFrames, [17](#page-16-0) joinTwoFrames *(*joinFrames*)*, [17](#page-16-0) lapply(), *[8](#page-7-0)* lhs *(*parse.formula*)*, [27](#page-26-0)

lm(), *[3](#page-2-0)*, *[9](#page-8-0)*, *[16](#page-15-0)*

logical2factor, [18](#page-17-0) logit, [19](#page-18-0) make.names(), *[10](#page-9-0)* make\_df, [22](#page-21-0) makeFun, [19](#page-18-0) MASS::fitdistr(), *[14](#page-13-0)* modelVars, [23](#page-22-0) mosaic::binom.test(), *[7](#page-6-0)* mosaic::count(), *[5](#page-4-0)* mosaic::ntiles(), *[10](#page-9-0)* mosaic::prop(), *[5](#page-4-0)* mosaic::t.test(), *[7](#page-6-0)* mosaic\_count *(*mosaic\_tally*)*, [24](#page-23-0) mosaic\_formula, [23](#page-22-0) mosaic\_formula\_q *(*mosaic\_formula*)*, [23](#page-22-0) mosaic\_tally, [24](#page-23-0) mosaic\_tally.data.frame *(*tally*)*, [32](#page-31-0) mosaic\_tally.formula *(*tally*)*, [32](#page-31-0) mosaic\_tally.tbl *(*tally*)*, [32](#page-31-0) msummary *(*print.msummary.lm*)*, [28](#page-27-0)

n\_missing, [26](#page-25-0) n\_not\_missing *(*n\_missing*)*, [26](#page-25-0) n\_total *(*n\_missing*)*, [26](#page-25-0) na.warn, [25](#page-24-0) na.warn(), *[10](#page-9-0)* named, [25](#page-24-0) named\_among *(*named*)*, [25](#page-24-0) nice\_names, [26](#page-25-0) nls(), *[3](#page-2-0)*

operator *(*parse.formula*)*, [27](#page-26-0)

#### $I<sub>N</sub>$  and  $I<sub>37</sub>$  and  $I<sub>37</sub>$  and  $I<sub>37</sub>$  and  $I<sub>37</sub>$  and  $I<sub>37</sub>$  and  $I<sub>37</sub>$  and  $I<sub>37</sub>$  and  $I<sub>37</sub>$  and  $I<sub>37</sub>$  and  $I<sub>37</sub>$  and  $I<sub>37</sub>$  and  $I<sub>37</sub>$  and  $I<sub>37</sub>$  and

```
27
perc
(prop
)
, 29
percs
(counts
)
,
5
print.inspected_data_frame
(inspect
)
, 16
print.msummary.glm
(print.msummary.lm
)
,
        28
print.msummary.lm
, 28
prop
, 29
prop1
(prop
)
, 29
props
(counts
)
,
5
reop_formula
, 31
rhs
(parse.formula
)
, 27
rhs_or_expr
, 32
rows
(columns
)
,
4
sapply()
,
8
stats::addmargins()
, 33
stats::model.frame()
,
9
, 10
stats::na.exclude()
, 25
summarise
, 10
2829
table()
, 25
, 33
tally
, 32
tally()
, 30
tapply()
,
8
unnamed
(named
)
, 25
vector2df
, 34
vector2df()
, 22
xtabs()
, 33
```